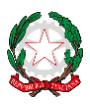

Istituto Comprensivo Statale Giovanni XXIII

Via Ofanto 29 - 76017 San Ferdinando di Puglia (BT) - Tel. e fax Presidenza: +39 0883 621135 - Tel. Segreteria: +39 0883 621186 e- mail: [fgic871006@istruzione.it](mailto:fgic871006@istruzione.it) - e-mail PEC[: fgic871006@pec.istruzione.it](mailto:fgic871006@pec.istruzione.it) - Sito WEB di Istituto[:http://www.icgiovanni23.edu.it/joomla3/](http://www.icgiovanni23.edu.it/joomla3/%20-) -*Codice Meccanografico: FGIC871006 - Codice Fiscale: 90095100724 - Codice Univoco Ufficio: UF5J1I*

Circolare n.141 San Ferdinando di Puglia 11/02/2022

Ai Docenti di Scuola Primaria Alle famiglie della Scuola Primaria Alla DSGA

## **Oggetto: Pagellino on line I quadrimestre - Scuola Primaria**

Si comunica ai genitori degli alunni della **Scuola Primaria** che i pagellini del I Quadrimestre saranno consultabili on line **dal 14 Febbraio** tramite **ARGO Famiglia**, utilizzando le credenziali consegnate dalla Scuola.

L'utilizzo del registro elettronico è finalizzato ad una migliore comunicazione tra scuola e famiglia ed alla necessitànormativa di dematerializzare.

I genitori potranno visualizzare il **Pagellino** da *SMARTPHONE O TABLET*

Accedendo su Argo DidUP Famiglia ed eseguire il login inserendo il codice scuola (per il nostro Istituto è SC27807), il nome utente e la password.

1- Cliccando nella sezione Bacheca Alunno,

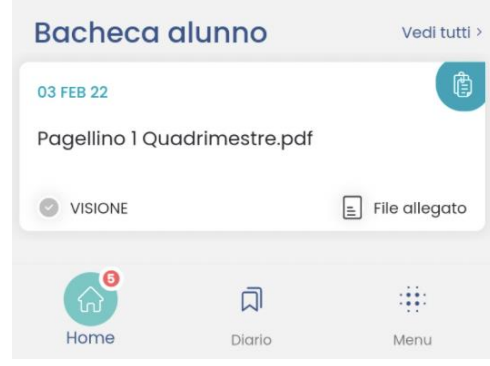

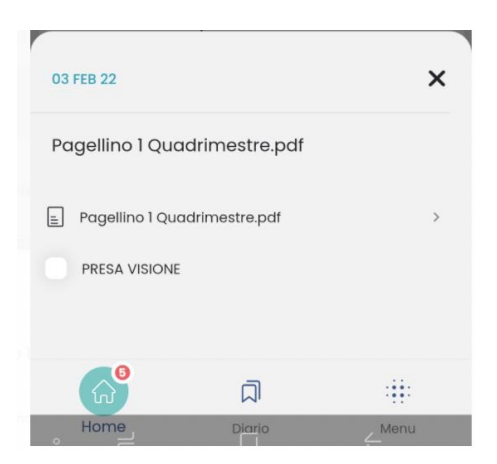

successivamente su "Presa Visione" e sul file "Pagellino 1 Quadrimestre.pdf" .

## **o tramite un PC (Personal Computer)**:

- 1- Accedere ad Argo DidUP Famiglia ed eseguire il login inserendo il codice scuola (per il nostro Istituto è SC27807), il nome utente e la password.
- 2- Dalla sezione **Documenti/bacheca/bacheca documenti personali** si potrà visualizzare e procedere con l'eventuale stampa del **Pagellino del I quadrimestre**.

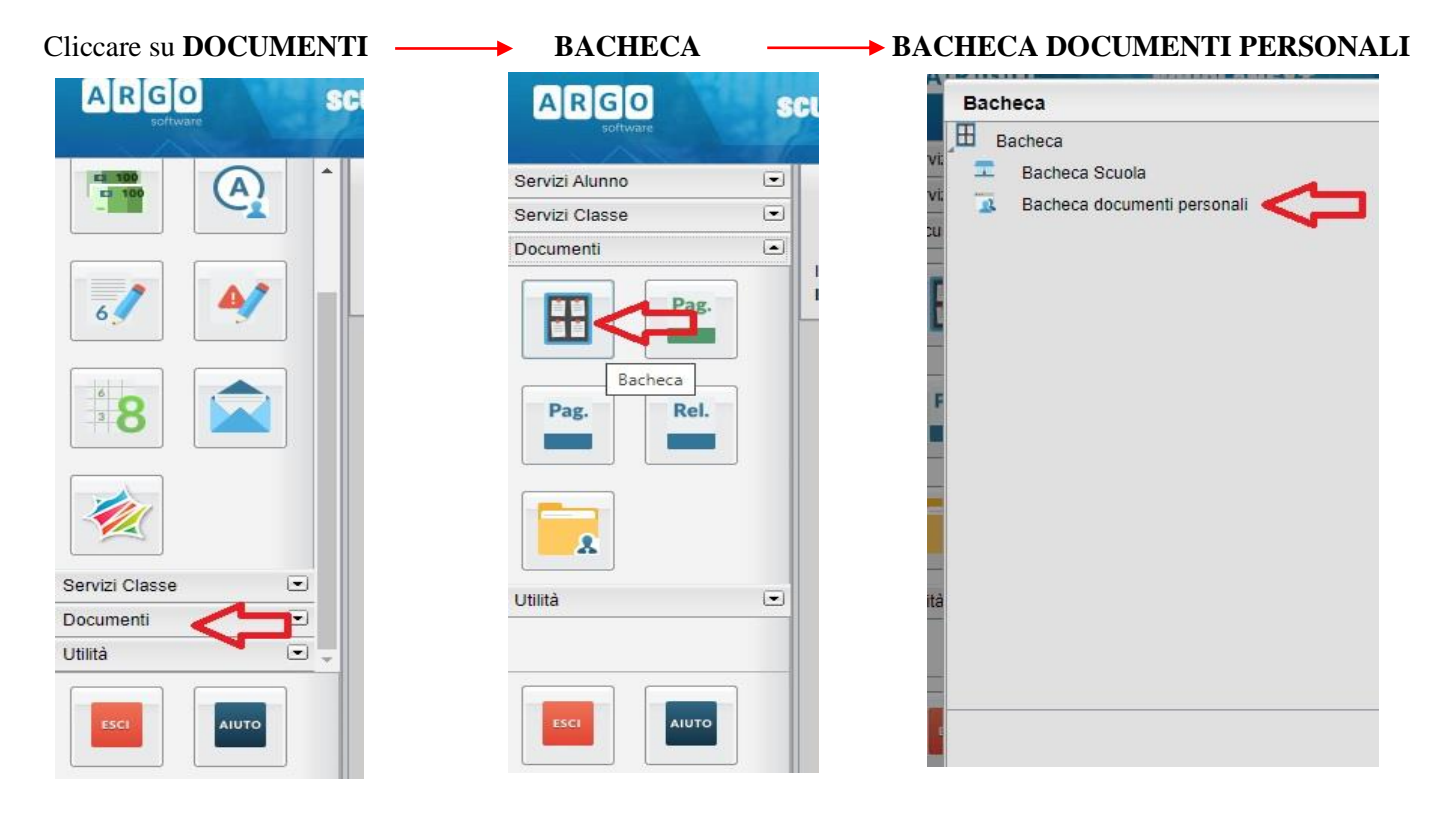

Poi, cliccare su "Conferma Presa Visione" ed infine sulla scritta "Pagellino I quadrimestre"

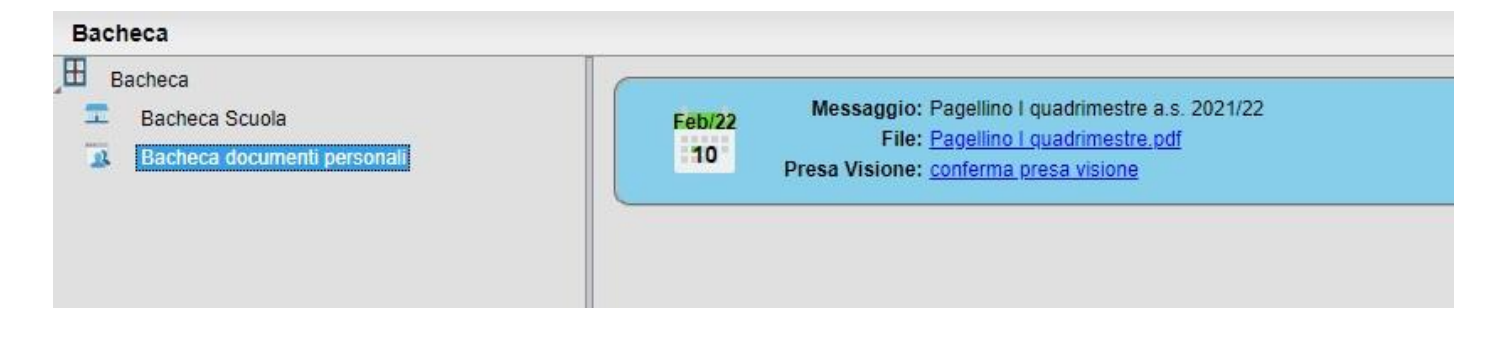

DIRIGENTE SCOLASTICO Prof. Pasquale NAPOLITANO *art. 3, c.2 del Dlgs 39/1993*